#### Histogram

Using Splus (on ada), we can issue the commands

#### % Splus

> comb <- read.table("comb.data")

> hist(comb\$V1)

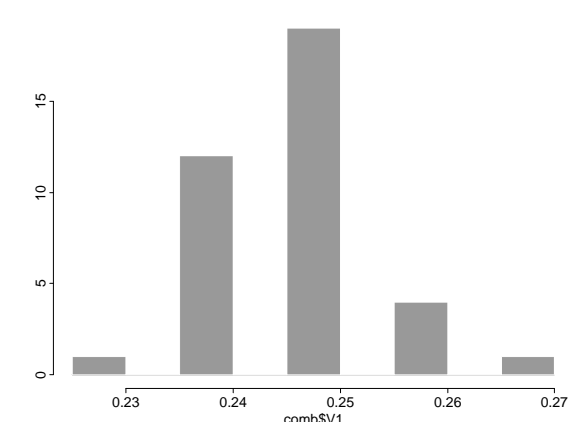

#### Statistical Analysis of Data

- $\bullet$  Given a set of measurements of a value, how certain can we be of the value?
- $\bullet$  Given a set of measurements of two values, how certain can we be that the values are different?
- $\bullet$  Given a measured outcome and several condition or treatment values, how can we remove the effect of unwanted conditions or treatments on the outcome?

# Kernel Density Estimate

We can also construct <sup>a</sup> kernel density estimate. <sup>A</sup> kernel density estimate <sup>p</sup>laces <sup>a</sup> small normal distribution (the "kernel") at each observed data point and sums them up.

> <sup>p</sup>lot(density(comb\$V1, width=0.02),type="l")

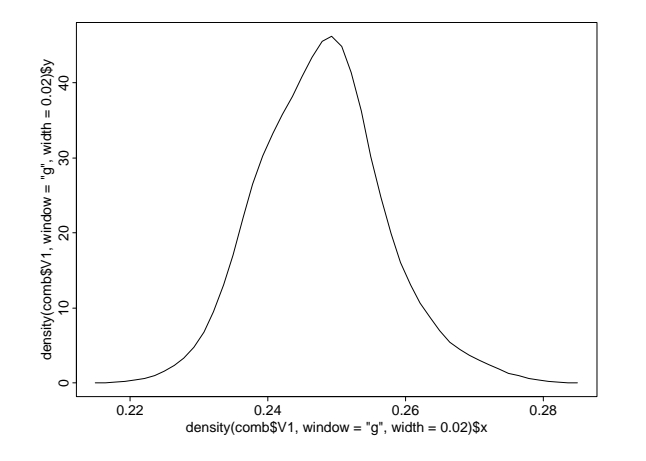

# Measuring CPU Time

I made the <sup>37</sup> measurements of the CPU time required to compute

500  $(10000)$ 

in Common Lisp on darwin.cs.orst.edu.

0.27 0.25 0.23 0.24 0.26 0.24 0.26 0.25 0.24 0.25 0.25 0.24 0.25 0.24 0.25 0.26 0.24 0.25 0.25 0.25 0.25 0.25 0.24 0.25 0.24 0.25 0.25 0.24 0.25 0.25 0.24 0.25 0.24 0.24 0.25 0.25 0.26

What is the true CPU cost of this computation?

Before doing any calculations with the data,

Always Visualize Your Data

If we <sup>p</sup>lot <sup>a</sup> histogram of the <sup>1000</sup> bootstrap trials, we see that it is very nearly normally distributed. This is called the sampling distribution of the mean. The Central Limit Theorem says that the sampling distribution of the mean is normally distributed.

The normal distribution has two parameters,

- the mean (denoted  $\mu$ )
- the *standard deviation* (denoted  $\sigma$ ).

$$
p(x)=\frac{1}{\sqrt{2\pi}\sigma}e^{-\frac{1}{2}\left(\frac{x-\mu}{\sigma}\right)^2}
$$

If the original CPU times were distributed with mean  $\mu$  and standard deviation  $\sigma,$  then the *means* will be distributed with mean  $\mu$  and standard deviation  $\sigma/\sqrt{n}$ . (Here  $n = 37$ .) Unfortunately, we must know the true standard deviation of the CPU times in order to apply the central limit theorem. We don't know this.

#### Sample Mean

Based on this visualization, it is reasonable to compute the mean of this distribution:

$$
\text{mean} = \overline{x} = \frac{1}{n} \sum_{i=1}^{n} x_i
$$

 $Mean = 0.248$ 

But how confident can we be that this is the true value? We would like to have a **confidence** interval that would tell us the following:

If we drew random samples of size <sup>37</sup> and took the mean, 95% of the time, the mean would lie between <sup>a</sup> lower bound and an upper bound.

## The Sample Standard Deviation

standard deviation = 
$$
s = \sqrt{\frac{\sum_{i=1}^{n} (x_i - \overline{x})^2}{n-1}}
$$

### $\bf{Confidence\ Intervals\ Via\ Resampling}$

Using <sup>a</sup> computer, we can simulate this. We draw <sup>1000</sup> random subsamples (with replacement) from our original <sup>37</sup> points and compute the mean. Then we sort these means and choose the 26th and 975th values as our lower and upper bounds.

Results: In <sup>950</sup> trials (out of 1000),

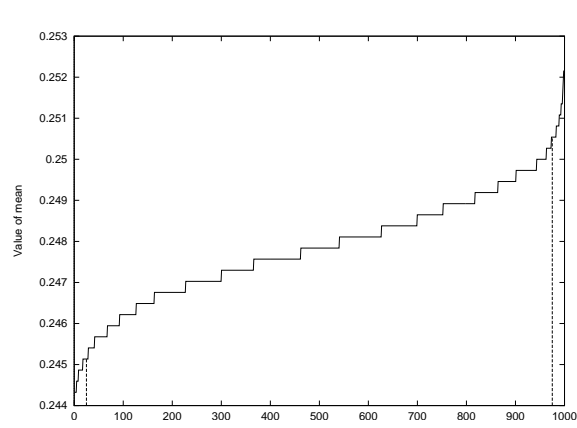

 $0.2451 \leq \overline{x} \leq 0.2505$ 

## Bootstrapping on the Median

#### The  $t$  distribution

Suppose our goal was to measure the *median* CPU time required for this computation, rather than the average.

We would like to know that  $95\%$  of the time, the observed median is within some  $\it bound$  of the true median.

While distribution theory can't help us here, we can still apply the bootstrap method:

Choose <sup>1000</sup> random samples (with replacement) of size <sup>37</sup> from our original <sup>37</sup> points. Take the median value of each sample. Sort and take the value at the 25th and 975th positions.

Instead of the normal distribution, we can use the  $t$  distribution. The  $t$  distribution has three parameters: the mean  $(\mu)$ , the standard deviation  $(\sigma)$ , and the degrees of freedom  $(d.f. =$  $n - 1$ ).

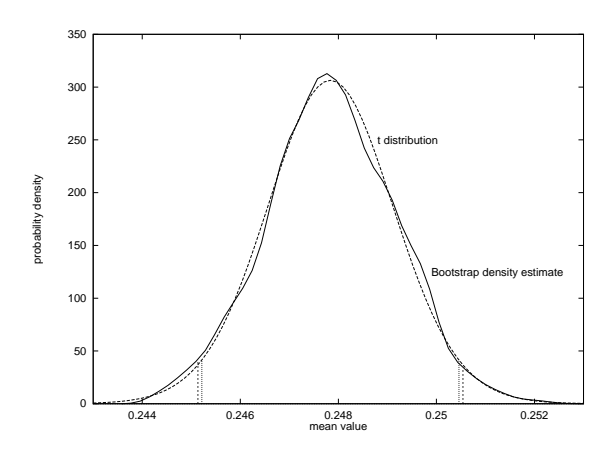

The  $95\%$  confidence limits are slightly tighter according to the central limit theorem using the  $\,$ t distribution.

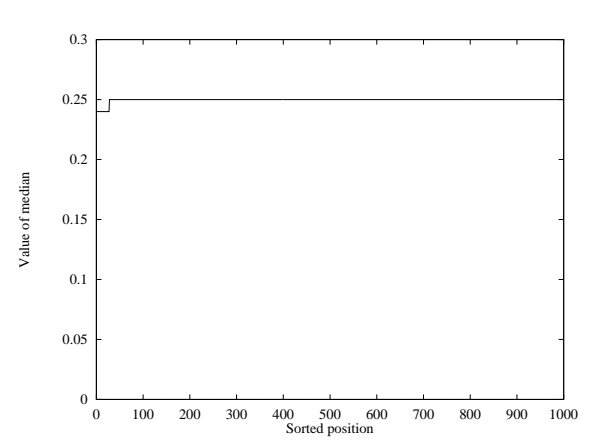

# Bootstrap Median Value

#### ${\bf D}$ istributional confidence intervals

A 95% confidence interval for the mean can be computed via the  $t$  distribution as follows:

Let  $\overline{x}$  be the sample mean.

Let  $s$  be the sample standard deviation.

Let  $n$  be the sample size.

Let  $t_{0.025}(n-1)$  be the value of t with  $n-1$  degrees of freedom such that the probability that  $x < t_{0.025}(n-1)$  is 0.975.

Then,

$$
\overline{x} - t_{0.025}(n-1)s/\sqrt{n} \le \mu \le \overline{x} + t_{0.025}(n-1)s/\sqrt{n}
$$

Where  $\mu$  is the true mean of the CPU times.

The  $t$  values can be looked up in a table, or you can use Splus:

> <sup>q</sup>t(0.975,36) [1] 2.028094

# A Bootstrap Condence Interval

We can again perform a bootstrapping experiment. Let  $n$  be number of test examples.

Repeat <sup>1000</sup> trials:

Draw a random sample of size  $n$  with replacement from the test set. Measure  $p_i =$  the proportion correctly classified by the decision tree. Sort the  $p_i$  in increasing order. Choose  $lb$  and  $ub$  to be the 26th and 975th elements.

Then, we would say in 1000 trials, the probability is 0.95 that we would observe  $lb \leq \hat{\theta} \leq ub$ . Results:  $0.81 \le \hat{\theta} \le 0.94$  with confidence 0.95.

# When the Bootstrap Doesn't Work Well

The bootstrap is good for the mean, the median, and other statistics involving the "middle" of  $\,$ a distribution. The bootstrap is not goo<sup>d</sup> for estimating the minimum, the maximum, or other statistics involving the \tails" of the distribution.

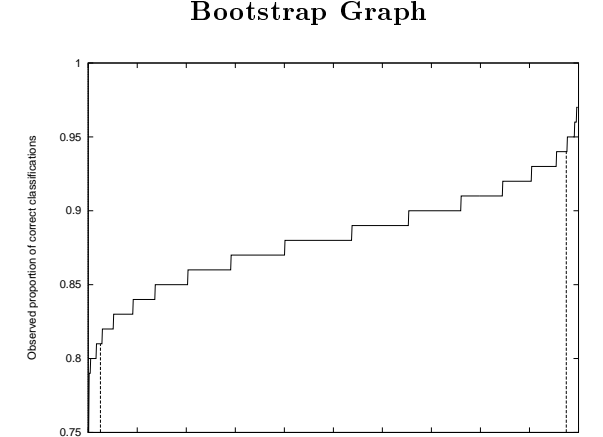

<sup>100</sup> <sup>200</sup> <sup>300</sup> <sup>400</sup> <sup>500</sup> <sup>600</sup> <sup>700</sup> <sup>800</sup> <sup>900</sup> <sup>1000</sup> Position in sorted list

### Measuring Number of Occurrences of Events

In many CS experiments, we count the number of events that occur in  $n$  trials. For example, in machine learning, suppose we constructed <sup>a</sup> decision tree and then evaluated it on <sup>a</sup> test set of 100 examples and observed 88 correct classifications. We would report the *proportion of*  $correctly\ classified\ test\ examples\ as\ 0.88.$ 

But how uncertain is this quantity? How much might it vary due to the random choice of the test set?

We will say  $\hat{\theta} = 0.88$ , where  $\theta$  is the true proportion of correct classifications that our decision tree would make (on an infinite test set).

### Comparing Two Measurements

I performed <sup>33</sup> trials of

$$
\begin{pmatrix} 10000 \\ 500 \end{pmatrix}
$$

in Common Lisp on shark3.cs.orst.edu.

0.21 0.20 0.20 0.19 0.20 0.19 0.18 0.20 0.19 0.19 0.19 0.19 0.20 0.18 0.19 0.20 0.22 0.20 0.20 0.20 0.19 0.20 0.18 0.19 0.19 0.20 0.20 0.22 0.18 0.19 0.21 0.23 0.20

Can we conclude that shark3 is faster than darwin?

# Binomial Condence Interval From Distributional Theory

Suppose we have a biased coin with probability of heads  $\theta$  . Suppose we take a sample of size *n* and measure the proportion of successes  $\hat{\theta}$ . From the central limit theorem, this quantity is approximately normally distributed with mean  $\hat{\theta}$  and standard deviation  $\sqrt{\hat{\theta}(1 - \hat{\theta})/n}$ .

We can therefore use <sup>a</sup> 95% condence interval for the mean of the normal distribution to compute <sup>a</sup> condence interval for the binomial distribution. We make <sup>a</sup> slight change (calledthe "continuity correction") to correct for the discrete nature of the binomial distribution.

$$
\hat{\theta} - \left[z_{0.975}\sqrt{\hat{\theta}(1-\hat{\theta})/n} + 1/(2n)\right] \leq \hat{\theta} \leq \hat{\theta} + \left[z_{0.975}\sqrt{\hat{\theta}(1-\hat{\theta})/n} + 1/(2n)\right]
$$

Here  $z_{0.975}$  is the value of a normally distributed variable z such that  $P(z \leq z_{0.975}) = 0.975$ . Specifically,  $z_{0.975} = 1.96$ .

Results:  $0.811 \leq \hat{\theta} \leq 0.949.$ 

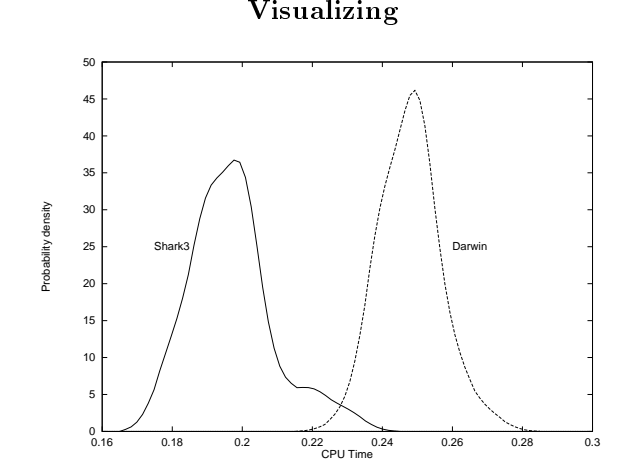

Comparable kernel density estimation <sup>p</sup>lots. Visually, shark3 is much faster than darwin.

Bootstrap and Normal Distributions

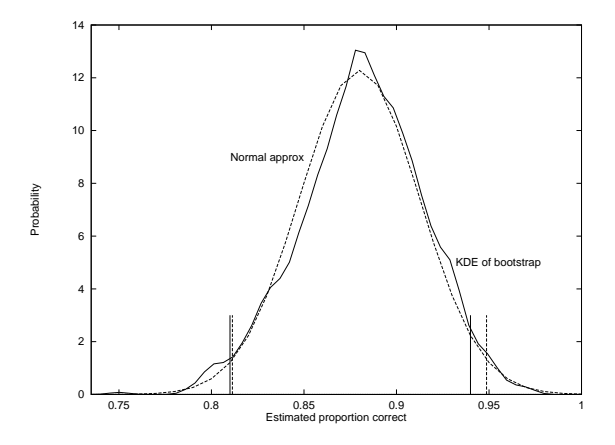

The Normal approximation is always symmetrical, so it does not work very well when  $\hat{\theta}$  is near 0.0 or 1.0.

#### Hypothesis Testing

Suppose we want to know whether the true difference between the two machines is zero or non-zero. We can formalize this as <sup>a</sup> statistical decision:

 $H_0$ :  $\mu_1 - \mu_2 = 0$  $H_1: \mu_1 - \mu_2 \neq 0$ 

 $H_0$  is the "null hypothesis" and  $H_1$  is the "alternative hypothesis". An hypothesis test determines probablistically whether we can reject  $H_0$  in favor of  $H_1$  by asking "Suppose  $H_0$  is true, what is the probability that we would have observed the <sup>g</sup>iven data?"

Specifically, we want to know what is the probability that we would observe  $\overline{x}_1 - \overline{x}_2 \geq 0.0509$ when the true difference was zero. This can be determined from the  $t$  distribution.

The computed value of  $t$  is

$$
t = \frac{\overline{x}_1 - \overline{x}_2}{s} = 21.69
$$

The probability of seeing a t value greater than or equal to this is virtually 0.0.  $t_{0.99999}(68)$  = 4:59.

Conduct <sup>1000</sup> trials of the following: Draw bootstrap sample from Darwin, compute mean  $\overline{x}_d$ Draw bootstrap sample from Shark3, compute mean  $\overline{x}_s$ Count number of times  $\overline{x}_d > \overline{x}_s$ . If this is greater than  $950$ , then we can be  $95\%$  confident.

Result: All 1000 trials <sup>g</sup>ive darwin slower than shark3. We can also compute a 95% bootstrap confidence interval on the difference  $\overline{x}_d - \overline{x}_s$ :

 $0.0461 \leq \overline{x}_d - \overline{x}_s \leq 0.0553.$ 

# Paired Differences

Suppose we had <sup>a</sup> set of benchmark programs that we were going to run on two machines. We will run each program on each machine to obtain the following data:

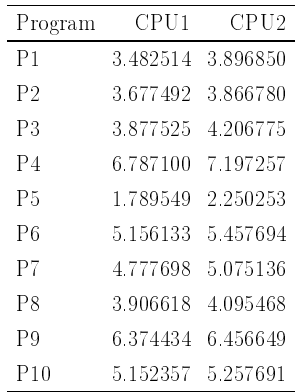

Notice that the different programs have very different run times (e.g., ranging from  $1.78$  to  $6.79$ on CPU1).

#### Distributional Test

If two random variables are normally distributed, then their difference is normally distributed with mean  $\mu = \mu_1 - \mu_2$  and standard deviation  $\sigma = \sqrt{\sigma_1^2 + \sigma_2^2}$ .

Now the sampling distribution of the mean  $\overline{x}$  is approximately normally distributed (according to the central limit theorem). So we know  $\overline{x}_1 - \overline{x}_2$  is also normally distributed. However, because we don't know  $\sigma_1$  or  $\sigma_2$ , we must use the t distribution instead.

If the two samples have sizes  $n_1$  and  $n_2$ , then  $\overline{x}_1 - \overline{x}_2$  is has a t distribution with mean  $\overline{x}_1 - \overline{x}_2$ and standard deviation

$$
s = \sqrt{\left(\frac{\sum_{i=1}^{n_1} (x_{1,i} - \overline{x}_1)^2}{n_1 - 1} + \frac{\sum_{i=1}^{n_2} (x_{2,i} - \overline{x}_2)^2}{n_2 - 1}\right) \left(\frac{1}{n_1} + \frac{1}{n_2}\right)}
$$

and  $n_1 + n_2 - 2$  degrees of freedom.

Using the data above, we obtain

 $\overline{x}_1 - \overline{x}_2 = 0.0509$  $s = 0.0023$  $df = 68$ .

A  $95\%$  confidence interval for the difference is  $(0.0463, 0.0555)$ .

Visualization (3)

# 87CPU time 5CPU time CPU24CPU132

Here we have <sup>p</sup>lotted the data in sequential order (by program). We can see even more strongly that the CPU times of the programs co-vary.

<sup>2</sup> <sup>3</sup> <sup>4</sup> <sup>5</sup> <sup>6</sup> <sup>7</sup> <sup>8</sup> <sup>9</sup> <sup>10</sup> Program Number

#### Visualization

There are many ways to visualize the data. We can superimpose <sup>a</sup> kernel density estimate for each of the CPU's:

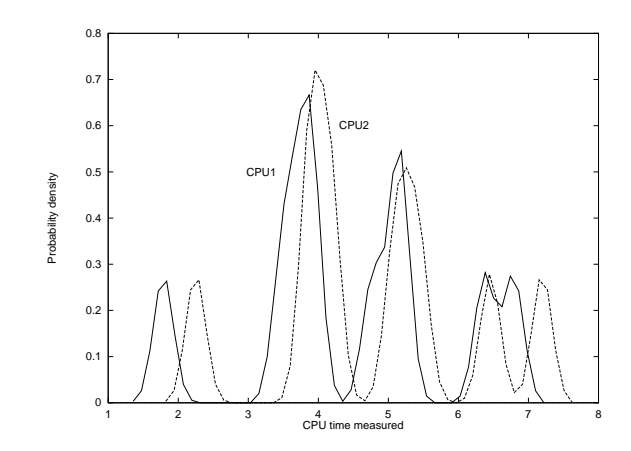

This suggests that  $\text{CPU1}$  is systematically offset from  $\text{CPU2}.$ 

# Analysis of Paired Data

Construct points by subtracting  $CPU_{i} - CPU_{i}$ , and analyze this just like the univariate data we analyzed last time.

 $mean = 0.2779$ standard deviation <sup>=</sup> 0.1321 degrees of freedom <sup>=</sup> <sup>9</sup> value of  $t = 6.6549$ 

The probability of seeing this value (or greater) if the true mean were <sup>0</sup> is 0.0000466, so we can reject the null hypothesis that the mean is zero in favor of the alternative hypothesis that the mean is greater than zero with confidence at least 0.9999534.

However, in the absence of prior expectation that CPU2 is slower than CPU1, we should use a "two-tailed test". To do this, we must compute the probability that we would have seen a value  $t \geq 6.6549$  or  $t \leq -6.6549$ . Because the distribution is symmetric, this probability is 0.0000932, so we can reject the null hypothesis in favor of the hypothesis that the mean is non-zero with confidence 0.9999068.

Visualization (2)

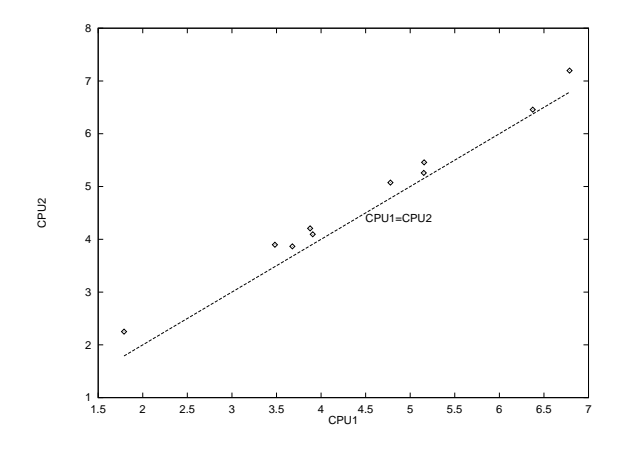

This plots CPU1 versus CPU2 and also plots the line  $y = x$ . Notice that the performance of CPU1 is correlated with the performance of CPU2. Notice that all points lie above the line, suggesting that CPU2 is always bigger than CPU1.

# Differences in Proportions

In Machine Learning, we often need to test differences of two proportions. For example, in the  $ID3$  vs $B$ ackprop comparison paper, we compared  $ID3$  and  $B$ ackprop on the same test set to see which algorithm was better. This is a case of paired differences.

To perform the paired differences test, we need the  $2x2$  table:

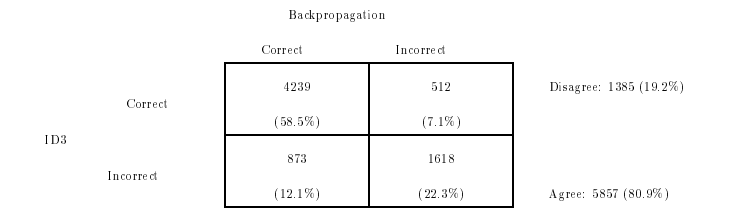

We will call the cells in this table  $cell_{11}$ ,  $cell_{10}$ ,  $cell_{01}$ , and  $cell_{00}$ .

# Analysis as Unpaired Data

If we had used our previous technique for unpaired data, we would not be able to detect the difference between the two  $\rm CPU's$ .

 $\overline{x}_1 - \overline{x}_2 = 0.2779$  $s = 0.6473$  $df = 18$  $t = 0.4293$ 

The probability of observing this  $t$  value (or greater) if the true difference is zero is 0.3364 (for a one-tailed test). For <sup>a</sup> 2-tailed test, it is 0.6728. So we cannot reject the null hypothesis using this analysis.

#### Bootstrap Confidence Interval on Difference of Two Proportions

To construct one bootstrap sample, let  $n = 4239 + 512 + 873 + 1618$  $\det$   $cell_{00} = cell_{01} = cell_{10} = cell_{11} = 0$ Repeat *n* times: Draw a random number  $r$  between 0 and  $n-1$  and If  $r < 4239$  then  $cell_{11} += 1$ else if  $r < 4239 + 512$  then  $cell_{10} += 1$ else if  $r < 4239 + 512 + 873$  then  $cell_{01} += 1$ else  $cell_{00} += 1$ 

Difference in proportions on this trial is  $\left(\text{cell}_{10} - \text{cell}_{01}\right)/n$ 

Repeat this <sup>1000</sup> times, sort them in order, and construct <sup>a</sup> condence interval from the 26th and 975th elements in the list.

Results for NETtalk:  $-0.0594 \leq p_{ID3} - p_{BP} \leq -0.0398$ .

## Bootstrap Analysis

1000-fold Bootstrap 95% Confidence Interval for  $\overline{CPU2-CPU1}$ :  $0.2086 \le (CPU2 - CPU1 \le 0.3580.$ 

1000-fold Bootstrap 95% Confidence Interval for  $\overline{CPU2-CPU1}$ :  $-1.4533 \leq \overline{CPU2} - \overline{CPU1} \leq 1.0277$ . (This contains 0, so we cannot reject the null hypothesis.)

### Distributional Confidence Interval for the Paired Difference of Two Proportions

To construct a  $95\%$  confidence interval for the difference of two proportions, we can work as follows:

Let  $p_{10} = cell_{10}/n$  and  $p_{01} = cell_{01}/n$ . Let  $SE = \sqrt{p_{10} + p_{01} - (p_{10} - p_{01})^2}/n$ Let  $p_{a-b} = p_a - p_b = (cell_{10} - cell_{01})/n$ Then

 $p_{a-b} - [1.96SE + 1/(2n)] \leq p_{a-b} \leq p_{a-b} + [1.96SE + 1/(2n)].$ 

For the NETtalk example:  $-0.0599 \leq p_{ID3-BP} \leq -0.0398$ .

This interval is tighter than the bootstrap interval, but it is based on the Central Limit Theorem.

# Bootstrap For Difference of Non-Paired Proportions

Suppose we have a sample of size  $n_1$  with  $p_1$  proportion of successes and a sample of size  $n_2$ with  $p_2$  proportion of successes.

#### Repeat <sup>1000</sup> times: Flip  $n_1$  random coins with probability of success  $p_1$ let  $p_{1,i}$  be the observed probability of success. Flip  $n_2$  random coins with probability of success  $p_2$ let  $p_{2,i}$  be the observed probability of success. Let  $\hat{p}_i = p_{1,i} - p_{2,i}$ Sort the list of  $\hat{p}_i$  values and choose the 26th and 975th elements.

If we treat the NETtalk data as un-paired, this test gives a confidence interval of  $-0.0645 \leq$  $p_{ID3} - p_{BP} \le -0.0338$ . This is much wider than the paired-differences interval.

# Tests for Unpaired Differences of Two Proportions

Let  $p_1$  be the proportion of successes in  $n_1$  trials.

Let  $p_2$  be the proportion of successes in  $n_2$  trials.

Let  $p = (n_2p_1 + n_1p_2)/(n_1 + n_2)$  be the pooled proportion of successes. Then

> $z =$  $p_1 - p_2$  $\sqrt{p(1-p)(1/n_1 + 1/n + 2)}$

is approximately standard normally distributed.

We can obtain a confidence interval for the difference in the two proportions by letting  $SE =$  $\sqrt{p_1(1 - p_1)/n_1 + p_2(1 - p_2)/n_2}$  and computing

$$
p_1 - p_2 - [1.96SE + 1/(n_1 + n_2)] \leq p_1 - p_2 \leq p_1 - p_2 + [1.96SE + 1/(n_1 + n_2)]
$$

For NETtalk, this gives  $-0.0651 \leq p_{ID3} - p_{BP} \leq -0.0346$ 

There is <sup>a</sup> method known as Fisher's Exact Test that <sup>g</sup>ives better estimates for small samples  $(n_1 + n_2 < 20 \text{ or } 20 \le n_1 + n_2 \le 40 \text{ and smallest expected cell has less than 5 examples in it}).$ 

#### Distributional Tests of the Paired Difference of Two Proportions

For paired differences, the quantity

$$
\chi^2 = \frac{(|cell_{10} - cell_{01}| - 1)^2}{cell_{10} + cell_{01}}
$$

is distributed according to the  $\chi^2$  distribution with 1 degree of freedom. 93.5747

For NETtalk, this value is 93.57. The probability of seeing <sup>a</sup> value at least that large under the null hypothesis (that the two proportions are identical) is  $< 0.0001$ . So we can reject the null hypothesis with condence at least 0.9999.

## Estimating Performance for Small Samples: 10-Fold Cross-Validation

#### Protocol:

- Split S into  $n = 10$  disjoint subsets  $S_1, \ldots, S_{10}$ .
- Repeat <sup>10</sup> times:
	- ${{\bf Let}}\,\,S_{train}^{(i)} = S S_i\,\,{\bf and}\,\,S_{test}^{(i)} = S_i.$
	- $-$  Run the algorithm
	- $C_A^{(i)} = A(S_{train}^{(i)})$
	- $-$  Apply classifer to test set  $S_{test}^{(i)}$  and count number of errors  $err^{(i)}$ .
- Compute statistic

error rate 
$$
=
$$
 
$$
\frac{1}{|S|} \sum_{i} err^{(i)}
$$

We can compute a binomial confidence interval for this number in the usual way.  $\,$ 

To stabilize this estimate, it can be repeated many times and averaged.

# Comparing Two Learning Algorithms: The 5x2cv test

#### Protocol:

- Repeat for  $j = 1, \ldots, 5$ :
	- $-$  Split S into  $n = 2$  disjoint subsets  $S_1$  and  $S_2$ .
	- ${}^{\circ}$  Train each algorithm on each subset:

$$
C_A^{(1)} = A(S_1) \t C_A^{(2)} = A(S_2)
$$
  
\n
$$
C_B^{(1)} = B(S_1) \t C_B^{(2)} = B(S_2)
$$

 $-$  Test each classifier on the other subset and compute differences:  $(1)$  $(1)$   $(1)$ 

$$
\begin{aligned} \delta_j^{(1)} &= \epsilon_A^{(1)} - \epsilon_B^{(1)} \\ \delta_j^{(2)} &= \epsilon_A^{(2)} - \epsilon_B^{(2)} \end{aligned}.
$$

 $-$  Compute the statistic

$$
s_j^2 = (\delta_j^{(1)} - \overline{\delta}_j)^2 + (\delta_j^{(2)} - \overline{\delta}_j)^2.
$$

Finally, compute

$$
t = \frac{\delta_1^{(1)}}{\sqrt{\frac{1}{5}\sum_{j=1}^5 s_j^2}}
$$

Evaluation and Comparison of Learning Algorithms

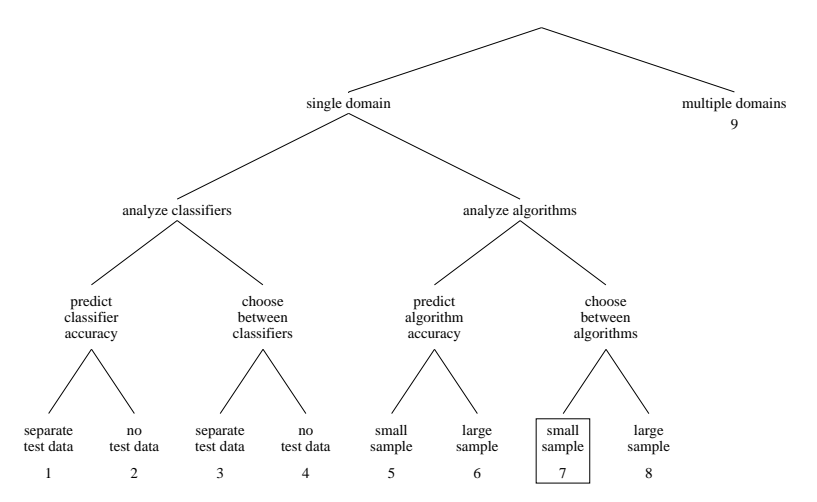

# Special Problems with Learning Algorithms

There are multiple sources of variation in learning algorithms:

- **Test set choice.** Randomly-chosen test sets may be unrepresentative.
- Training set choice. Randomly-chosen training sets may be unrepresentative.
- Algorithm instability. The classifier produced by an algorithm can vary substantially for even minor changes in the training set. Algorithms may also have internal sources of randomness (e.g., random initial weights for neural network algorithms).

 $\bullet$  t has 5 degrees of freedom.

## Achieving Arbitrary Levels of Signicance

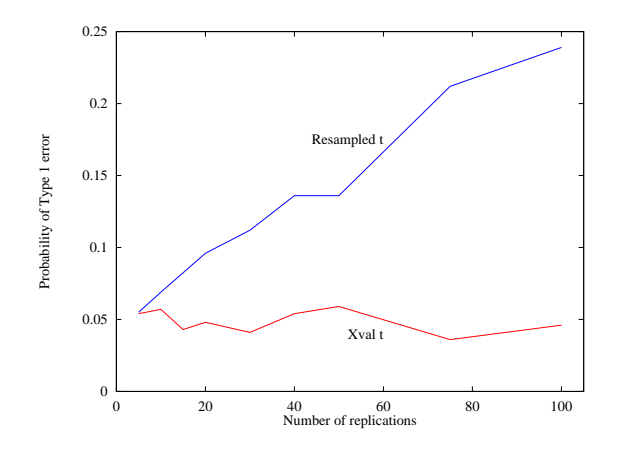

# A Method to Avoid: The resampled  $t$  test

#### Protocol:

- Repeat  $n = 30$  times:
	- $-$  Subdivide  $S$  into 2 sets:  $S_{train}^{(i)}$  and  $S_{test}^{(i)}$ .
	- $-$  Run the algorithms

$$
C_A^{(i)} = A(S_{train}^{(i)})
$$

$$
C^{(i)}_B = B(S^{(i)}_{train}\,
$$

- $C_B^{(i)} = B(S_{train}^{(i)}) \ -$  Apply the classifiers to the test set,  $S_{test}^{(i)}$ , and measure the difference in error rates  $\delta^{(i)} = \epsilon_A^{(i)} - \epsilon_B^{(i)}$ .
- Compute statistic

$$
t = \frac{\delta}{\sqrt{\frac{\sum_{i=1}^{n} (\delta^{(i)} - \overline{\delta})^2}{n(n-1)}}}
$$

# Regression Analysis of CPU Comparison

In our analysis of benchmark data across two  $\rm CPU$ 's, we assumed that there was a fixed, additive difference between the CPU's and we computed  $\overline{x}_{CPU1} - \overline{x}_{CPU2}$ . But usually, we assume that a computer program contains a certain amount of work (let's call it  $x_i$ ) and a CPU has <sup>a</sup> certain speed. Hence, the following two linear models are more reasonable:

$$
y_i^{CPU1} = k^{CPU1}x_i + \epsilon_1
$$

$$
y_i^{CPU2} = k^{CPU2}x_i + \epsilon_2
$$

Where  $k^{CPU1}$  is the speed of CPU1 and  $k^{CPU2}$  is the speed of CPU2.  $\epsilon_1$  and  $\epsilon_2$  are random noise terms.

To compare two CPU's, it is convenient to take ratios, as follows:

$$
\frac{y_i^{CPU2} - \epsilon_1}{y_i^{CPU1} - \epsilon_2} = \frac{k^{CPU2}}{k^{CPU1}}
$$

Regrouping, we ge<sup>t</sup>

$$
y_i^{CPU2} = \frac{k^{CPU2}}{k^{CPU1}}y_2 + \epsilon
$$

where  $\epsilon$  is a combined error term.

Measurement of Type <sup>I</sup> Error

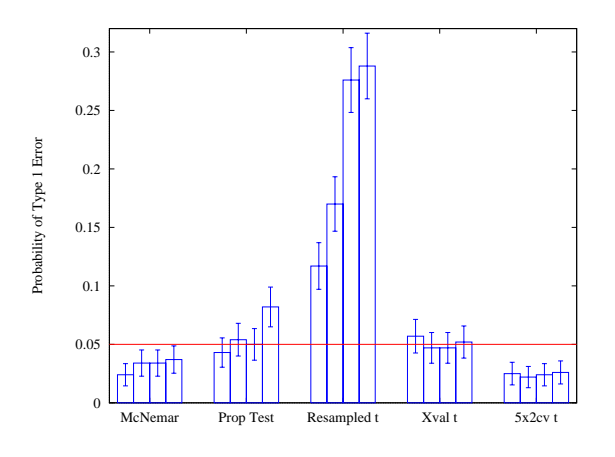

•  $\bf{Resampled\ }t$  test and difference-of-proportions test have unacceptable Type <sup>1</sup> errors.

### Confidence Intervals on Regression Coefficients Bootstrap Analysis

Draw 1000 samples of the  $(y_i^{CPU_1}, y_i^{CPU_2})$  pairs. Perform <sup>a</sup> linear regression on each sample.  $\emph{Collect the coefficients, sort, and choose the 26th and 975th elements.}$ 

This takes 2.5 minutes in Splus and produces the interval (1.175634,1.223873).

# Regression Analysis

If we assume  $\epsilon$  is normally distributed (a dubious assumption), we can determine the ratio  $\frac{k^{CPU}}{k^{CPU}}$ , by linear regression.

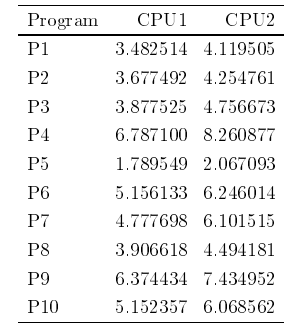

> lm(cpu2 <sup>~</sup> cpu<sup>1</sup> - 1) Coefficients:cpu11.198235

Degrees of freedom: <sup>10</sup> total; <sup>9</sup> residual Residual standard error: 0.1808158

#### Confidence Intervals on Regression Coefficients Distributional Analysis

We will refer to the estimated value of the coeficient as  $b$ .

Let  $s$  be the residual standard error printed by Splus.

Then the standard error of the coefficient is  $s_b = s/\sqrt{\sum_{i=1}^n (y_i^{CPU1})^2}$ . A confidence interval for the coefficient is

 $b - t_{0.975}(n - 1)s_b \le b \le b + t_{0.975}(n - 1)s_b$ 

In this example, this gives  $(1.17077,1.225699)$ , which is slightly wider than the bootstrap interval.

Results of Linear Regression

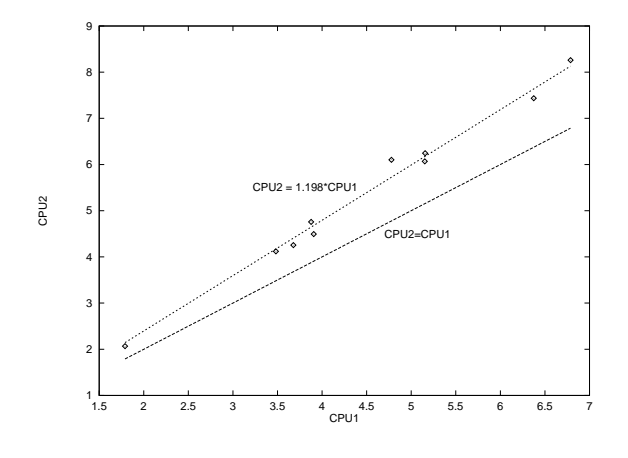

 $y_i^{CPU2} = 1.198y_i^{CPU1}$ 

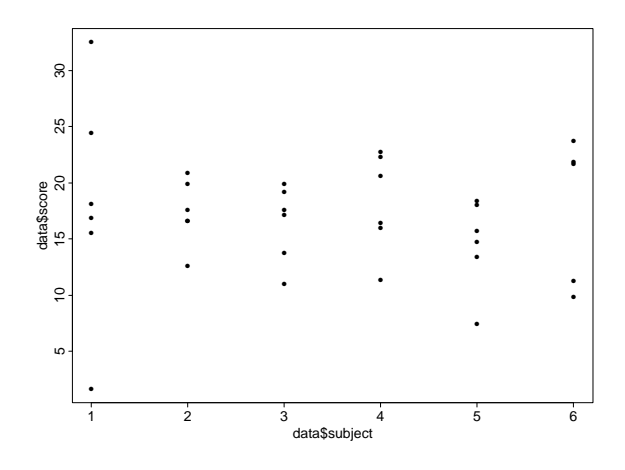

Plot of score versus subject.

# Visualization (2)

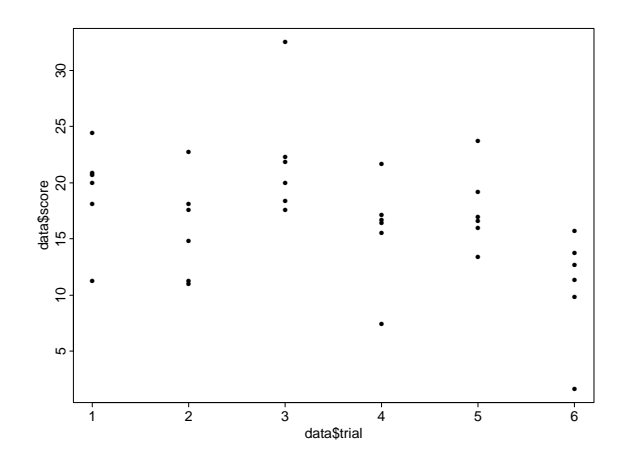

Plot of score versus trial. We can see some "learning" effect.

# Testing Techniques Using Human Subjects

Suppose we want to test two new user interfaces for an information retrieval system. We want to design a study where human subjects will use each of the new interfaces (plus the existing interface) to solve <sup>a</sup> series of six test problems while we measure the amount of time requiredto solve each problem (the " $score$ ").

We want to be able to separate out any effects due to individual subjects. We also want to control for "learning" effects during the experiments (i.e., the subjects may become more comfortable with the <sup>p</sup>hysical set, the experimenter, etc.). Experiment Design:

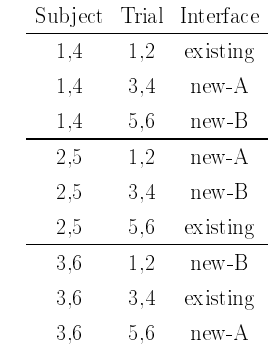

#### Data

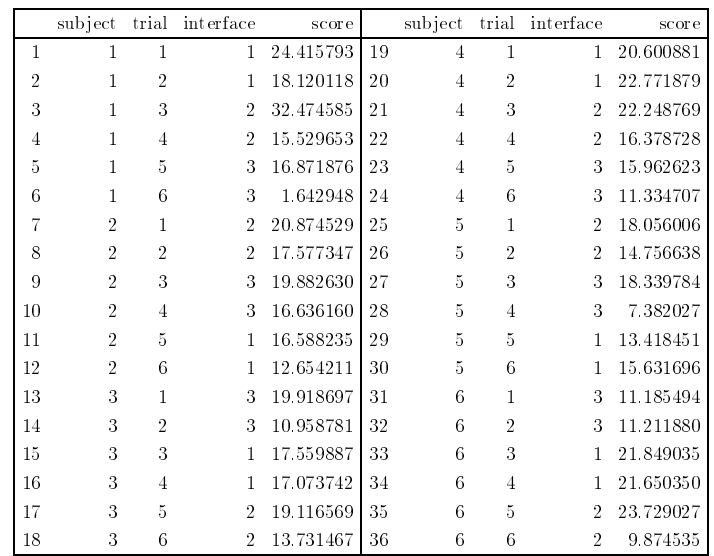

#### Analysis of Variance

#### $_{score_{ijk}}$  –  $\frac{score_i - score}{score_i + score}$   $\frac{score_i - score}{same_i + score_i + score_{ijk} - score_{ijk}}$ of squaress |= sum of squares<br>from subjects sum of squares  $+$  sum of squares  $+$  sum of squares  $+$  sum of squares  $+$  sum of squares  $+$  sum  $\epsilon$ (about mean) from from interfaces Df Sum of Sq Mean Sq <sup>F</sup> Value Pr(F) subject <sup>1</sup> 17.9058 17.9058 0.777969 0.3843408 trial <sup>1</sup> 158.1699 158.1699 6.872160 0.0132874 interface <sup>1</sup> 155.0756 155.0756 6.737719 0.0141348 Residuals <sup>32</sup> 736.5131 23.0160

$$
F = \frac{\text{Mean Sq}_i}{\text{Residual Mean Square}}
$$

From this we see that the effects due to trial and interface are significant (at the  $0.98$  level), while the effect  $\mathrm{due}$  to  $\mathrm{different}$  subjects is insignificant.

# Visualization (3)

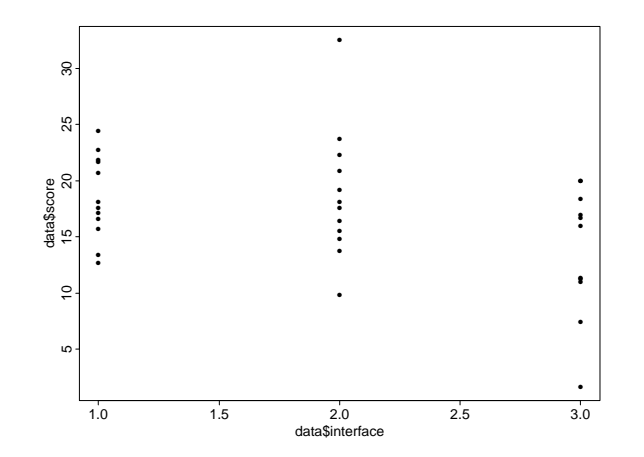

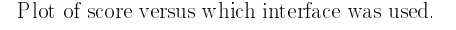

# ANOVA and Linear Regression

For every ANOVA, there is an equivalent (but usually complex) linear regression. It can be  $\mathop{\mathrm{summarized}}$  by the coefficients:

(Intercept)subject trial interface 17.7141 -0.412954 -1.227347 -2.541945

These aren't actually coefficients that multiply the values of the various variables. But their  $\overline{\phantom{a}}$  $\operatorname{sign}$  and magnitude tells us the direction of the interaction. There is a learning effect due to trials, because the score decreases with trials. There is an even larger improvement due to the interface.

# Analysis of Variance (ANOVA)

We adopt the following model:

$$
score = \mu + subject_i + trial_j + interface_k + \epsilon_{ijk}
$$

where  $\mu$  is the overall average performance on the tasks.  $subject_i$  is the change due to the *i*th subject.  $trial_j$  is the change due to the  $j$ th trial.  $interface_k$  is the change due to using the  $k$ th interface. and  $\epsilon_{ijk}$  is random noise.

The key idea of ANOVA is that variation in the observed score may be caused by variation within sub jects and trials and noise as well as between the interfaces (which is what we are really trying to test).

Under the null hypothesis, variation within sub jects, trials, and interfaces would be the same as the variation due to noise (because it would  $\emph{all}$  be noise). So, if the variation between interfaces is much larger than the variation due to noise, we have a significant effect.  $\overline{\phantom{a}}$ 

# Experimental Techniques from Psychology

#### Protocol Analysis

- { Action protocols. Keystrokes, operations, eye-motion.
- ${\bf -}$  Verbal protocols. Thinking aloud.
- Surveys and Questionnaires
- Experimental Manipulations

## True Model

Main effect: 18 Effect due to subject:  $(0, 1, 0, 2, -1, -2)$ Effect due to trial:  $(3, 2, 1, -1, -2, -3)$ Effect due to interface:  $(2, 1, -3)$ Gaussian noise with mean <sup>0</sup> and standard deviation 4.

## Action Protocols

Sequence of actions, often with associated times.

- $\bullet$  Keystrokes, mousing, application-level actions can be measured by software
- Eyetracking: Where was the sub ject looking?

# Analysis of Frequency Data using  $\chi^2$

Recall the user interface experiment.

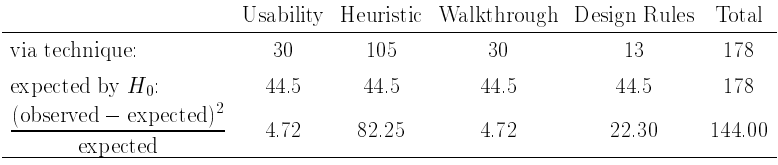

We can test an hypothesis about frequencies by computing the set of frequencies expected under the hypothesis. Then, we can compute

$$
\sum_{i} \frac{(\text{observed}_i - \text{expected}_i)^2}{\text{expected}_i}
$$

This is distributed approximately as  $\chi^2$  with  $n-1$  degrees of freedom. In this case, the observed value is highly signicant!

We can test other hypotheses too, as long as the expected frequency is <sup>5</sup> or more in each cell.

#### Typical Results

- Time Allocation: "Subjects spent 20% of their time formulating queries,  $30\%$  waiting,  $40\%$  analyzing the results of queries, and  $10\%$  trying to figure out how to use the interface"
- Problem Solving Strategies: "Subjects lack a global plan, they repeatedly identify  $\sin$ gle bugs and fix them."  $\,$  or "Subjects systematically processed the specifications".

#### Verbal Protocols

- $\bullet$  Ask subjects to "think out loud" This often requires prompting: \Please keep talking" Or use of some reminder, ideally automatic.
- Do not ask sub jects to explain their actions Explanations produce rationalizations and reconstructions. These are unreliable.
- Verbal protocols are incomplete

Do not capture subconscious or perceptual processing. Do not capture all conscious processing either. Absence from protocol does not imply absence from subject's mind.

Protocol interference?

The requirement to think aloud slows subjects by a factor of 2.

#### Uses of Protocol Analysis

#### Exploratory Research

 Study how people currently solve <sup>a</sup> task: what are the information processing subtasks they must perform? What information sources do they use? Where would automation provide the biggest impact?

#### Design Evaluation

Build <sup>a</sup> system prototype Test human subjects on that prototype

#### Adjunct to Quantitative Measures

Measure spee<sup>d</sup> and accuracy

Use protocols to understand the causes of errors and misconceptions.

#### Protocol Analysis

- Protocols are time-consuming to analyze
- Useful for identifying user goals and subgoals, conceptual categories, conceptual misunderstandings
- Typical analytical strategy:

Break problem-solving into episodes. Identify goals and actions in each episode. Try to track episode interruptions and shifts (hard!)

Protocol analysis can be very subjective. Use multiple analysts. Develop an agreed-upon set of criteria and stick to them.

# Questionnaire Design (2)

• Make it easy for subjects to answer

Keep it as short as possible

Provide pre-paid return envelopes

Provide <sup>a</sup> reward for returning the questionnaire.

- $\bullet$  Choose a random sample—avoid self-selection
- $\bullet$  Follow up with non-responding subjects
- Maintain condentiality and reassure sub jects of this.
- $\bullet$  Offer every subject a free copy of the survey results.
- Advantages:
	- { Cheap to perform.
	- $-$  Can use many subjects.
	- $-$  Easier to analyze than protocols.
- Disadvantages:
	- $-$  Non-responses may bias the results.
	- $\rm{Hard}$  to measure what you really want to measure.
	- ${\sf -}$  Easily manipulated.

### Questionnaire Analysis

- Reliability and Validity
- Representativeness
- Use ANOVA or Contingency Table Analysis to Control for Interactions
- Use Care in Grouping Data

## Questionnaire Design

- Ask questions in an unbiased manner
- Ask multiple questions related to the same topic
- Include questions on interfering or interacting factors
- Most questions should be multiple choice Rating scales should have 5–7 levels at most. Rating scales should all be laid out the same way. All wording should be carefully checked for potential misunderstandings and biases. Pre-test the questionnaire (with verbal protocols).  $\emph{Consider randomizing the order of questions for different subjects.}$
- Include some free-response questions and room for comments Sub jects may have other things they want to talk about (detect incompleteness) Sub jects may want to complain about questions or explain their answers (detect problems with questions).

#### Computational Experiments

#### Questions to be asked:

Why does one algorithm do better than another? When does one algorithm do better than another?

#### Hold algorithms constant, vary problems

Problem attributes: size, amount of noise, degree of nonlinearity, amount of data, etc.

### Hold problems constant, vary algorithms

NETtalk study: explored various modications along <sup>a</sup> continuum from one algorithm to another.

# Contingency Table Analysis

#### $\bullet$  Null Hypothesis: The factors are independent

#### Alternative Hypothesis: The factors are not independent

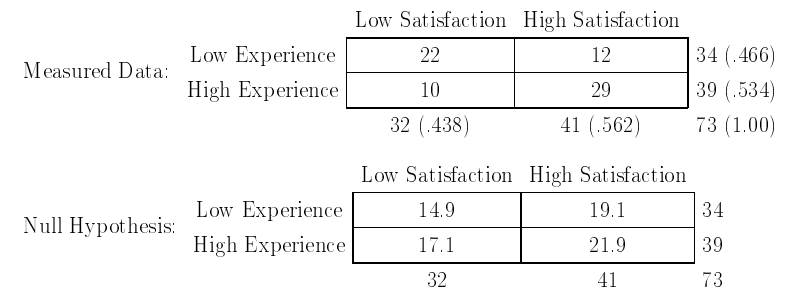

 $\chi^2$  test with 2 degrees of freedom:

 $\sum \frac{\text{(observed - expected)}^2}{\text{expected}} = 11.27 > 5.99$ 

 $(p = 0.0036)$ 

### Parallel Computing

- Speedup. Ratio of *best* serial running time to the running time on  $n$  processors.
- Scaling. Ratio of size of biggest problem that can be run on one machine to the size of the biggest problem that can be run on  $n$  machines.

#### Experimental Manipulations

- Randomly divide sub jects into groups
- $\bullet$  Each group employs a different technique or method
- <sup>A</sup> dependent variable is measured
- ANOVA or  $\chi^2$  test is used to analyze the effect of the technique on the dependent variable

The user-interface analysis study is an excellent example of this.

## Comparing Results Across Machines

CPU time can't be used

 $M$ achines have different speeds, memory architectures, user loads, etc.

 Identify proxies for CPU time (and other resources) Number of iterationsNumber of comparisons

Number of transactions

- Number of rule firings
- One proxy unit should always take the same amount of CPU time on <sup>a</sup> given machine